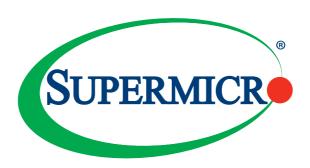

# AOC-M25G-i2S AOC-M25G-i2SM

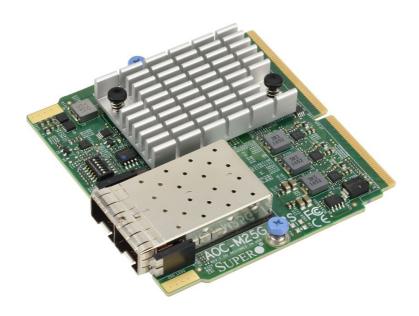

User's Guide

Revision 1.0a

The information in this user's guide has been carefully reviewed and is believed to be accurate. The vendor assumes no responsibility for any inaccuracies that may be contained in this document, and makes no commitment to update or to keep current the information in this user's guide, or to notify any person or organization of the updates. Please Note: For the most up-to-date version of this user's guide, please see our Website at www.supermicro.com.

Super Micro Computer, Inc. ("Supermicro") reserves the right to make changes to the product described in this user's guide at any time and without notice. This product, including software and documentation, is the property of Supermicro and/or its licensors, and is supplied only under a license. Any use or reproduction of this product is not allowed, except as expressly permitted by the terms of said license.

IN NO EVENT WILL SUPER MICRO COMPUTER, INC. BE LIABLE FOR DIRECT, INDIRECT, SPECIAL, INCIDENTAL, SPECULATIVE OR CONSEQUENTIAL DAMAGES ARISING FROM THE USE OR INABILITY TO USE THIS PRODUCT OR DOCUMENTATION, EVEN IF ADVISED OF THE POSSIBILITY OF SUCH DAMAGES. IN PARTICULAR, SUPER MICRO COMPUTER, INC. SHALL NOT HAVE LIABILITY FOR ANY HARDWARE, SOFTWARE, OR DATA STORED OR USED WITH THE PRODUCT, INCLUDING THE COSTS OF REPAIRING, REPLACING, INTEGRATING, INSTALLING OR RECOVERING SUCH HARDWARE, SOFTWARE, OR DATA.

Any disputes arising between the manufacturer and the customer shall be governed by the laws of Santa Clara County in the State of California, USA. The State of California, County of Santa Clara shall be the exclusive venue for the resolution of any such disputes. Supermicro's total liability for all claims will not exceed the price paid for the hardware product.

FCC Statement: This equipment has been tested and found to comply with the limits for a Class A digital device pursuant to Part 15 of the FCC Rules. These limits are designed to provide reasonable protection against harmful interference when the equipment is operated in an industrial environment. This equipment generates, uses, and can radiate radio frequency energy and, if not installed and used in accordance with the manufacturer's instruction manual, may cause harmful interference with radio communications. Operation of this equipment in a residential area is likely to cause harmful interference, in which case you will be required to correct the interference at your own expense.

<u>California Best Management Practices Regulations for Perchlorate Materials</u>: This Perchlorate warning applies only to products containing CR (Manganese Dioxide) Lithium coin cells. "Perchlorate Material-special handling may apply. See www.dtsc.ca.gov/hazardouswaste/perchlorate".

The products sold by Supermicro are not intended for and will not be used in life support systems, medical equipment, nuclear facilities or systems, aircraft, aircraft devices, aircraft/emergency communication devices or other critical systems whose failure to perform be reasonably expected to result in significant injury or loss of life or catastrophic property damage. Accordingly, Supermicro disclaims any and all liability, and should buyer use or sell such products for use in such ultra-hazardous applications, it does so entirely at its own risk. Furthermore, buyer agrees to fully indemnify, defend and hold Supermicro harmless for and against any and all claims, demands, actions, litigation, and proceedings of any kind arising out of or related to such ultra-hazardous use or sale.

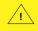

WARNING: This product can expose you to chemicals including lead, known to the State of California to cause cancer and birth defects or other reproductive harm. For more information, go to www.P65Warnings.ca.gov.

User's Guide Revision 1.0a Release Date: December 2, 2020

Unless you request and receive written permission from Super Micro Computer, Inc., you may not copy any part of this document.

Information in this document is subject to change without notice. Other products and companies referred to herein are trademarks or registered trademarks of their respective companies or mark holders.

Copyright © 2020 by Super Micro Computer, Inc.

All rights reserved.

Printed in the United States of America

### **Preface**

### About this User's Guide

This user's guide is written for system integrators, PC technicians and knowledgeable PC users. It provides information for the installation and use of the AOC-M25G-i2S/i2SM add-on card.

### About this Add-on Card

The Supermicro® AOC-M25G-i2S/i2SM is one of the most advanced 25GbE controllers in the market. It provides two ports of 25GbE SFP28 connectivity in a small SIOM (Super I/O Module) form factor and is based on the Intel® XXV710 chipset. The 25GbE bandwidth enables rapid networking deployment in an agile data center environment. Supermicro® Asset Management and thermal detection give the extra layer of controller health management and peace of mind. For customers who require faster and more reliable networking demands, the AOC-M25G-i2S/i2SM is an excellent choice to enhance network connectivity in data centers and enterprise environments

### An Important Note to the User

All images and layouts shown in this user's guide are based upon the latest PCB revision available at the time of publishing. The card you have received may or may not look exactly the same as the graphics shown in this user's guide.

# **Returning Merchandise for Service**

A receipt or copy of your invoice marked with the date of purchase is required before any warranty service will be rendered. You can obtain service by calling your vendor for a Returned Merchandise Authorization (RMA) number. When returning the add-on card to the manufacturer, the RMA number should be prominently displayed on the outside of the shipping carton, and the shipping package is mailed prepaid or hand-carried. Shipping and handling charges will be applied for all orders that must be mailed when service is complete. For faster service, you can also request an RMA authorization online http://www.supermicro.com/RmaForm/.

This warranty only covers normal consumer use and does not cover damages incurred in shipping or from failure due to the alternation, misuse, abuse or improper maintenance of products.

During the warranty period, contact your distributor first for any product problems.

### Conventions Used in the User's Guide

Pay special attention to the following symbols for proper system installation and for safety instructions to prevent damage to the system or injury to yourself:

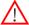

**Warning:** Important information given to ensure proper system installation or to prevent damage to the components or injury to yourself.

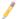

**Note:** Additional information given to differentiate between various models or provides information for correct system setup.

# Naming Convention for Standard Network Adapters

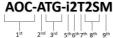

| Character | Representation                                          | Options                                                                                                    |
|-----------|---------------------------------------------------------|----------------------------------------------------------------------------------------------------|
| 1st       | Product Family                                          | AOC: Add On Card                                                                                                    |
| 2nd       | Form Factor                                             | S: Standard, P: Proprietary, C: MicroLP, M: Super IO Module (SIOM), MH: SIOM Hybrid A: Advanced IO Module (AIOM), AH: AIOM Hybrid                                                                   |
| 3rd       | Product Type/Speed                                      | G: GbE (1Gb/s), TG: 10GbE (10Gb/s), 25G: 25GbE (25Gb/s), 40G: 40GbE (40Gb/s), 50G: 50GbE (50Gb/s), 100G: 100GbE (100Gb/s), IBE: EDR IB (100Gb/s), HFI: Host Fabric Interface                        |
| 4th       | Chipset Model (Optional)                                | N: Niantec (82599), P: Powerville (1350), S: Sageville (X550),<br>F: Fortville (XL710/X710), L: Lewisburg (PCH)                                                                                     |
| 5th       | Chipset Manufacturer                                    | i: Intel, m: Mellanox, b: Broadcom                                                                                                    |
| 6th       | Number of Ports                                         | 1: 1 port, 2: 2 ports, 4: 4 ports, 8: 8 ports                                                                                                    |
| 7th       | Connector Type (Optional)                               | S: SFP/SFP+/SFP28, T: 10GBase-T, Q: QSFP+, C: QSFP28                                                                                                    |
| 8th       | 2 <sup>nd</sup> Controller/Connector<br>Type (Optional) | G: 1x GbE RJ45, 2G: GbE 2x RJ45, S: 1x 10G SFP+, T: 10GBase-T, 2T: 2x 10GBase-T, 2S: 2x SFP+                                                                                                    |
| 9th       | Bracket                                                 | For SIOM – Non-M: swappable bracket for Storage systems, M: Internal bracket for Twin systems.  For AIOM – Non-M: 1U height bracket for Edge systems, M: 0.5U height bracket for all other systems. |

# **Networking Adapter List**

| Model           | Туре          | Form Factor | Controller                                    | Connection                                 | Dimension<br>(w/o Brackets) (L x H) | Power<br>(W) |
|-----------------|---------------|-------------|-----------------------------------------------|--------------------------------------------|-------------------------------------|--------------|
| AOC-MGP-i2      | GbE           | SIOM        | Intel® i350 AM2                               | 2 RJ45 (1Gb/port)                          | 3.622" (92mm) x 3.428" (87.08mm)    | 3.7          |
| AOC-MGP-i4      | GbE           | SIOM        | Intel® i350 AM4                               | 4 RJ45 (1Gb/port)                          | 3.622" (92mm) x 3.428" (87.08mm)    | 4.4          |
| AOC-MTGN-i2S    | 10GbE         | SIOM        | Intel® 82599ES                                | 2 SFP+ (10Gb/port)                         | 3.622" (92mm) x 3.428" (87.08mm)    | 7.2          |
| AOC-MTG-I4S     | 10GbE         | SIOM        | Intel® XL710-BM1                              | 4 SFP+ (10Gb/port)                         | 3.622" (92mm) x 3.428" (87.08mm)    | 7            |
| AOC-MTG-b2T     | 10GbE         | SIOM        | Broadcom® BCM57416                            | 2 RJ45 (10GBase-T)                         | 3.622" (92mm) x 3.428" (87.08mm)    | 11           |
| AOC-MTG-i2T     | 10GbE         | SIOM        | Intel® X550-AT2                               | 2 RJ45 (10GBase-T)                         | 3.622" (92mm) x 3.428" (87.08mm)    | 13           |
| AOC-MTG-i4T     | 10GbE         | SIOM        | 2x Intel® X550-AT2                            | 4 RJ45 (10GBase-T)                         | 3.622" (92mm) x 3.428" (87.08mm)    | 26           |
| AOC-MHIBF-m1Q2G | FDR IB<br>GbE | SIOM        | Mellanox® ConnectX-3 Pro<br>Intel® i350       | 1 QSFP (56Gb/port)<br>2 RJ45 (1Gb/port)    | 3.622" (92mm) x 3.428" (87.08mm)    | 9            |
| AOC-MHIBF-m2Q2G | FDR IB<br>GbE | SIOM        | Mellanox® ConnectX-3 Pro<br>Intel® i350       | 2 QSFP (56Gb/port)<br>2 RJ45 (1Gb/port)    | 3.622" (92mm) x 3.428" (87.08mm)    | 11           |
| AOC-MHIBE-m1CG  | EDR IB<br>GbE | SIOM        | Mellanox® ConnectX-4 VPI<br>Intel® i210       | 1 QSFP28 (100Gb/port)<br>1 RJ45 (1Gb/port) | 3.622" (92mm) x 3.428" (87.08mm)    | 19           |
| AOC-MH25G-b2S2G | 25GbE         | SIOM        | Broadcom® BCM57414<br>Intel® i350             | 2 SFP28 (25Gb/port)<br>2 RJ45 (1Gb/port)   | 3.622" (92mm) x 3.428" (87.08mm)    | 9            |
| AOC-MH25G-m2S2T | 25GbE         | SIOM        | Mellanox® ConnectX-4 Lx EN<br>Intel® X550-AT2 | 2 SFP28 (25Gb/port)<br>2 RJ45 (10GBase-T)  | 3.622" (92mm) x 3.428" (87.08mm)    | 25           |
| AOC-M25G-m4S    | 25GbE         | SIOM        | Mellanox® ConnectX-4 Lx EN                    | 4 SFP28 (25Gb/port)                        | 3.622" (92mm) x 3.428" (87.08mm)    | 20           |
| AOC-M25G-I2S    | 25GbE         | SIOM        | Intel® XXV710                                 | 2 SFP28 (25Gb/port)                        | 3.622" (92mm) x 3.428" (87.08mm)    | 11.8         |
| AOC-MHFI-i1C    | Omni-<br>Path | SIOM        | Intel® OP HFI ASIC<br>(Wolf River WFR-B)      | 1 QSFP28 (100Gb/port)                      | 3.622" (92mm) x 3.428" (87.08mm)    | 15           |

| AOC-5GP-14  GDE Standard LP PCI-E x8 Intel® X540-AT2 2 RJ45 (100-Base-T) 5.9" (150mm) x 2.73" (89mm) AOC-5TG-12T 100-BE Standard LP PCI-E x8 Intel® X540-AT2 2 RJ45 (100-Base-T) 5.9" (150mm) x 2.73" (89mm) AOC-5TG-12T 100-BE Standard LP PCI-E x8 Intel® X550-AT 1 RJ45 (100-Base-T) 5.9" (150mm) x 2.73" (89mm) AOC-5TG-12T 100-BE Standard LP PCI-E x8 Broadcome BCM57416 2 RJ45 (100-Base-T) 5.9" (150mm) x 2.73" (89mm) AOC-5TG-12T 100-BE Standard LP PCI-E x8 Broadcome BCM57416 2 RJ45 (100-Base-T) 5.5" (142mm) x 2.73" (89mm) AOC-5TG-12T 100-BE Standard LP PCI-E x8 Intel® X259-BEN 1 \$FP+ (100-Base-T) 5.5" (142mm) x 2.73" (89mm) AOC-5TG-14T 100-BE Standard LP PCI-E x8 Intel® X259-BEN 1 \$FP+ (100-Base-T) 5.9" (145mm) x 2.73" (89mm) AOC-5TG-14T 100-BE Standard LP PCI-E x8 Intel® X259-BEN 1 \$FP+ (100-Bport) 4.0" (102mm) x 2.73" (89mm) AOC-5TG-14S 100-BE Standard LP PCI-E x8 Intel® X259-BEN 2 \$FP+ (100-Bport) 4.0" (102mm) x 2.73" (89mm) AOC-5TG-14S 100-BE Standard LP PCI-E x8 Intel® X710-BM2 2 \$FP+ (100-Bport) 5.19" (132mm) x 2.73" (89mm) AOC-5TG-14S 100-BE Standard LP PCI-E x8 Broadcome BCM578405 4 \$FP+ (100-Bport) 5.4" (137mm) x 2.73" (89mm) AOC-5TG-14S 100-BE Standard LP PCI-E x8 Broadcome BCM578405 4 \$FP+ (100-Bport) 5.4" (137mm) x 2.73" (89mm) AOC-5250-m25 250-BE Standard LP PCI-E x8 Broadcome BCM578405 4 \$FP+ (100-Bport) 5.5" (150mm) x 2.73" (89mm) AOC-5250-m25 250-BE Standard LP PCI-E x8 Broadcome BCM57414 2 \$FP28 (250-Bport) 5.5" (150mm) x 2.73" (89mm) AOC-5250-M25 250-BE Standard LP PCI-E x8 Intel® XX710-BM 1 0 \$FP28 (250-Bport) 5.5" (150mm) x 2.73" (89mm) AOC-5400-HQ 400-BE Standard LP PCI-E x8 Intel® XX710-BM 2 0 \$FP28 (250-Bport) 5.5" (150mm) x 2.73" (89mm) AOC-5400-HQ 400-BE Standard LP PCI-E x8 Intel® XX710-BM 2 0 \$FP28 (200-Bport) 5.5" (150mm) x 2.73" (89mm) AOC-5400-HQ 400-BE Standard LP PCI-E x8 Intel® XX710-BM 2 0 \$FP28 (200-Bport) 5.5" (150mm) x 2.73" (89mm) AOC-5400-HQ 400-BE Standard LP PCI-E x8 Intel® XX710-BM 2 0 \$FP28 (200-Bport) 5.5" (150mm) x 2.73" (89mm) AOC-5400-HQ 400-BE Standard LP PCI-E x8 Intel | Model         | Type   | Form Factor | Interface | Controller           | Connection            | Dimension<br>(w/o Brackets) (L x H) | Power<br>(W) |
|----------------------------------------------------------------------------------------------------|---------------|--------|-------------|-----------|----------------------|-----------------------|-------------------------------------|--------------|
| AOC-STG-12T 100bE Standard LP PCIE x8 Intel® X540-AT2 2 R.145 (100Base-T) 5.9" (150mm) x 2.73" (69mm) AOC-STG-12T 100bE Standard LP PCIE x4 Intel® X550-AT 1 R.145 (100Base-T) 5.9" (150mm) x 2.73" (69mm) AOC-STG-12T 100bE Standard LP PCIE x8 Intel® X550-AT 2 R.145 (100Base-T) 5.9" (150mm) x 2.73" (69mm) AOC-STG-14T 100bE Standard LP PCIE x8 Intel® X550-AT 2 R.145 (100Base-T) 5.9" (150mm) x 2.73" (69mm) AOC-STG-14T 100bE Standard LP PCIE x8 Intel® X250BEN 1 SFP- (100Bport) 4.0" (102mm) x 2.73" (69mm) AOC-STG-12S 100bE Standard LP PCIE x8 Intel® X250BEN 1 SFP- (100bport) 4.0" (102mm) x 2.73" (69mm) AOC-STG-12S 100bE Standard LP PCIE x8 Intel® X250BEN 2 SFP- (100bport) 4.0" (102mm) x 2.73" (69mm) AOC-STG-14S 100bE Standard LP PCIE x8 Intel® X250BEN 2 SFP- (100bport) 5.19" (102mm) x 2.73" (69mm) AOC-STG-14S 100bE Standard LP PCIE x8 Intel® X250BEN 2 SFP- (100bport) 5.19" (102mm) x 2.73" (69mm) AOC-STG-14S 100bE Standard LP PCIE x8 Intel® X250BEN 2 SFP- (100bport) 5.19" (102mm) x 2.73" (69mm) AOC-S250-M2S 250bE Standard LP PCIE x8 Intel® X270-MM 4 SFP- (100bport) 5.6" (142mm) x 2.73" (69mm) AOC-3250-M2S 250bE Standard LP PCIE x8 Intel® XX710-MM 4 SFP- (100bport) 5.6" (142mm) x 2.73" (69mm) AOC-3250-M2S 250bE Standard LP PCIE x8 Intel® XX710-MM 1 SFP- (100bport) 5.6" (142mm) x 2.73" (69mm) AOC-3250-M2S 250bE Standard LP PCIE x8 Intel® XX710-MM 1 3 SFP2 (250bport) 5.6" (142mm) x 2.71" (69mm) AOC-3250-M2S 250bE Standard LP PCIE x8 Intel® XX710-MM 1 3 SFP2 (250bport) 5.6" (142mm) x 2.71" (69mm) AOC-3250-M2S 250bE Standard LP PCIE x8 Intel® XX710-MM 1 3 SFP2 (250bport) 5.6" (150mm) x 2.73" (69mm) AOC-3100-M2 3 SFP2 (250bport) 5.5" (150mm) x 2.73" (69mm) AOC-3100-M2 3 SFP2 (250bport) 5.5" (150mm) x 2.73" (69mm) AOC-3100-M2 3 SFP2 (250bport) 5.5" (150mm) x 2.73" (69mm) AOC-3100-M2 3 SFP2 (250bport) 5.5" (150mm) x 2.73" (69mm) AOC-3100-M2 3 SFP2 (250bport) 5.5" (150mm) x 2.73" (69mm) AOC-3100-M2 3 SFP2 (250bport) 5.5" (150mm) x 2.73" (69mm) AOC-3100-M2 3 SFP2 (250bport) 5.5" (150mm) x 2.73" (69mm) AOC-3100-M2 3 SFP2 (250bpor               | AOC-SGP-I2    | GbE    | Standard LP | PCI-E x4  | Intel® i350 AM2      | 2 RJ45 (1Gb/port)     | 3.9" (99mm) x 2.73" (69mm)          | 3.5          |
| AOC-STGS-HT 100BE Standard LP PCI-E x4 Intel® X550-AT 1 R.45 (10GBase-T) 5.9" (150mm) x 2.73" (69mm) AOC-STGS-H2T 100BE Standard LP PCI-E x4 Intel® X550-AT 2 R.45 (10GBase-T) 5.9" (150mm) x 2.73" (69mm) AOC-STGS-H2T 100BE Standard LP PCI-E x8 Intel® X250-BM57416 2 R.45 (10GBase-T) 5.5" (142mm) x 2.73" (69mm) AOC-STGN-H5 100BE Standard LP PCI-E x8 Intel® X259EN 1 SFP+ (10Gblport) 4.0" (102mm) x 2.73" (69mm) AOC-STGN-H5 100BE Standard LP PCI-E x8 Intel® X259EN 1 SFP+ (10Gblport) 4.0" (102mm) x 2.73" (69mm) AOC-STGN-H5 100BE Standard LP PCI-E x8 Intel® X259EN 2 SFP+ (10Gblport) 4.0" (102mm) x 2.73" (69mm) AOC-STGN-H5 100BE Standard LP PCI-E x8 Intel® X710-BM2 2 SFP+ (10Gblport) 5.1" (102mm) x 2.73" (69mm) AOC-STGN-H5 100BE Standard LP PCI-E x8 Intel® X710-BM2 2 SFP+ (10Gblport) 5.1" (102mm) x 2.73" (69mm) AOC-STGN-H5 100BE Standard LP PCI-E x8 Intel® X710-BM2 4 SFP+ (10Gblport) 5.9" (150mm) x 2.73" (69mm) AOC-S25G-m2S 25GBE Standard LP PCI-E x8 Intel® X710-BM1 4 SFP+ (10Gblport) 5.9" (150mm) x 2.73" (69mm) AOC-S25G-m2S 25GBE Standard LP PCI-E x8 Intel® X710-BM1 4 SFP+ (10Gblport) 5.9" (150mm) x 2.73" (69mm) AOC-S25G-L2S 25GBE Standard LP PCI-E x8 Intel® X710-BM1 4 SFP+ (10Gblport) 5.9" (150mm) x 2.73" (69mm) AOC-S25G-L2S 25GBE Standard LP PCI-E x8 Intel® X710-BM1 1 SFP+ (40Gblport) 5.9" (150mm) x 2.73" (69mm) AOC-S40G-L2G 40GBE Standard LP PCI-E x8 Intel® X710-BM1 1 QSFP+ (40Gblport) 5.9" (150mm) x 2.73" (69mm) AOC-S40G-L2G 40GBE Standard LP PCI-E x8 Intel® X710-BM1 1 QSFP+ (40Gblport) 5.9" (150mm) x 2.73" (69mm) AOC-S40G-L2G 40GBE Standard LP PCI-E x8 Intel® X710-BM2 2 QSFP28 (100Gblport) 5.9" (150mm) x 2.73" (69mm) AOC-S40G-L2G 40GBE Standard LP PCI-E x8 Intel® X710-BM2 2 QSFP28 (100Gblport) 6.6" (158mm) x 2.73" (69mm) AOC-S40G-L2G 40GBE Standard LP PCI-E x8 Intel® X710-BM2 2 QSFP28 (100Gblport) 6.6" (158mm) x 2.73" (69mm) AOC-S40G-L2G 40GBE Standard LP PCI-E x8 Intel® X710-BM2 2 QSFP28 (100Gblport) 6.6" (158mm) x 2.73" (69mm) AOC-S40G-L2G 40GBE MicroLP PCI-E x8 Intel® X259BEN 1 SFP+ (40Gblport) 6.6" (158mm) x 2               | AOC-SGP-i4    | GbE    | Standard LP | PCI-E x4  | Intel® i350 AM4      | 4 RJ45 (1Gb/port)     | 3.9" (99mm) x 2.73" (69mm)          | 5            |
| AOC-STG-8-2T 100BE Standard LP PCIE-X8 Broadcom® BCM57416 2 R.J45 (100Base-T) 5.9" (150mm) x 2.73" (69mm) AOC-STG-B-ZT 100BE Standard LP PCIE-X8 Broadcom® BCM57416 2 R.J45 (100Base-T) 5.6" (142mm) x 2.73" (69mm) AOC-STG-14T 100BE Standard LP PCIE-X8 Intel® X.710-BM1 4 R.J45 (100Base-T) 5.9" (149mm) x 2.73" (69mm) AOC-STG-12S 100BE Standard LP PCIE-X8 Intel® 2599ES 2 SFP+ (100B)port) 4.0" (102mm) x 2.73" (69mm) AOC-STG-12S 100BE Standard LP PCIE-X8 Intel® 2599ES 2 SFP+ (100B)port) 4.0" (102mm) x 2.73" (69mm) AOC-STG-12S 100BE Standard LP PCIE-X8 Intel® X.710-BM2 2 SFP+ (100B)port) 5.19" (132mm) x 2.73" (69mm) AOC-STG-12S 100BE Standard LP PCIE-X8 Intel® X.710-BM2 2 SFP+ (100B)port) 5.19" (132mm) x 2.73" (69mm) AOC-STG-14S 100BE Standard LP PCIE-X8 Intel® X.710-BM2 4 SFP+ (100B)port) 5.4" (137mm) x 2.73" (69mm) AOC-S26G-m2S 250BE Standard LP PCIE-X8 Intel® X.710-BM1 4 SFP+ (100B)port) 5.5" (142mm) x 2.73" (69mm) AOC-526G-B2S 250BE Standard LP PCIE-X8 Intel® X.710-BM1 4 SFP+ (100B)port) 5.6" (142mm) x 2.710" (69mm) AOC-526G-B2S 250BE Standard LP PCIE-X8 Intel® X.710-BM1 4 SFP+ (200B)port) 5.5" (142mm) x 2.710" (69mm) AOC-526G-B2S 250BE Standard LP PCIE-X8 Intel® X.710-BM1 4 SFP+ (200B)port) 5.5" (142mm) x 2.710" (69mm) AOC-540G-IQ 400BE Standard LP PCIE-X8 Intel® X.710-BM1 1 QSFP+ (400B)port) 5.5" (150mm) x 2.73" (69mm) AOC-540G-IQ 400BE Standard LP PCIE-X8 Intel® X.710-BM1 1 QSFP+ (400B)port) 6.5" (150mm) x 2.73" (69mm) AOC-540G-IQ 400BE Standard LP PCIE-X8 Intel® X.710-BM1 1 QSFP+ (400B)port) 6.5" (150mm) x 2.73" (69mm) AOC-5100C-M2 400BE Standard LP PCIE-X8 Intel® X.710-BM2 2 QSFP2 (100B)port) 6.5" (150mm) x 2.73" (69mm) AOC-5100C-M2 400BE Standard LP PCIE-X8 Intel® X.710-BM2 2 QSFP2 (100B)port) 6.5" (150mm) x 2.73" (69mm) AOC-5100C-M2 400BE Standard LP PCIE-X8 Intel® X.710-BM2 2 QSFP2 (100B)port) 6.5" (150mm) x 2.73" (69mm) AOC-5100C-M2 400BE Standard LP PCIE-X8 Intel® X.710-BM2 2 QSFP2 (100B)port) 6.5" (150mm) x 2.73" (69mm) AOC-5100C-M2 4 ABC (100B)port) 6.5" (150mm) x 2.73" (69mm) AOC-5100C-M2 4 ABC (100B)p               | AOC-STG-I2T   | 10GbE  | Standard LP | PCI-E x8  | Intel® X540-AT2      | 2 RJ45 (10GBase-T)    | 5.9" (150mm) x 2.73" (69mm)         | 13           |
| AOC-5TG-b2T 100BE Standard LP PCI-E x8 Broadcom® BCM57416 2 RJ45 (100Base-T) 5.6" (142mm) x 2.73" (69mm) AOC-5TG-b2T 100BE Standard LP PCI-E x8 Intel® XL710-BM1 4 RJ45 (100Base-T) 5.9" (149mm) x 2.73" (69mm) AOC-5TGN-12S 100BE Standard LP PCI-E x8 Intel® 82899EN 1 SFP+ (100Biport) 4.0" (102mm) x 2.73" (69mm) AOC-5TGN-12S 100BE Standard LP PCI-E x8 Intel® 82899ES 2 SFP+ (100Biport) 4.0" (102mm) x 2.73" (69mm) AOC-5TG-b4S 100BE Standard LP PCI-E x8 Intel® X710-BM2 2 SFP+ (100Biport) 5.19" (132mm) x 2.73" (69mm) AOC-5TG-b4S 100BE Standard LP PCI-E x8 Broadcom® BCM57840S 4 SFP+ (100Biport) 5.4" (137mm) x 2.73" (69mm) AOC-5TG-b4S 100BE Standard LP PCI-E x8 Broadcom® BCM57840S 4 SFP+ (100Biport) 5.4" (137mm) x 2.73" (69mm) AOC-5826-D2S 250BE Standard LP PCI-E x8 Broadcom® BCM578414 2 SFP28 (250Biport) 5.6" (142mm) x 2.713" (69mm) AOC-5256-D2S 250BE Standard LP PCI-E x8 Broadcom® BCM57414 2 SFP28 (250Biport) 5.6" (142mm) x 2.713" (69mm) AOC-5256-D2S 250BE Standard LP PCI-E x8 Intel® XX7710 2 SFP28 (250Biport) 5.5" (142mm) x 2.713" (69mm) AOC-540G-12Q 400BE Standard LP PCI-E x8 Intel® XX710-BM1 1 QSFP4 (460Biport) 5.5" (150mm) x 2.73" (69mm) AOC-540G-12Q 400BE Standard LP PCI-E x8 Intel® XX710-BM2 2 SFP4 (400Biport) 5.5" (150mm) x 2.73" (69mm) AOC-540G-12Q 400BE Standard LP PCI-E x8 Intel® XX710-BM2 2 QSFP4 (400Biport) 5.6" (150mm) x 2.73" (69mm) AOC-510G-m2C 100GBE Standard LP PCI-E x8 Intel® X210-BM2 2 QSFP4 (400Biport) 6.6" (150mm) x 2.73" (69mm) AOC-510G-m2C 100GBE Standard LP PCI-E x8 Intel® X210-BM2 2 QSFP4 (400Biport) 6.6" (150mm) x 2.73" (69mm) AOC-510G-m2C 100GBE Standard LP PCI-E x8 Intel® X210-BM2 2 QSFP4 (400Biport) 6.6" (150mm) x 2.73" (69mm) AOC-510G-m2C 100GBE Standard LP PCI-E x8 Intel® X210-BM2 2 QSFP4 (400Biport) 6.6" (150mm) x 2.73" (69mm) AOC-510G-m2C 100GBE Standard LP PCI-E x8 Intel® X210-BM2 2 QSFP4 (400Biport) 6.6" (150mm) x 2.73" (69mm) AOC-510G-m2C 100GBE Standard LP PCI-E x8 Intel® X210-BM2 2 QSFP4 (400Biport) 6.6" (150mm) x 2.73" (69mm) AOC-510G-M2 QBB MCC-LP PCI-E x8 Intel® X210-BM2 2 QSFP4               | AOC-STGS-I1T  | 10GbE  | Standard LP | PCI-E x4  | Intel® X550-AT       | 1 RJ45 (10GBase-T)    | 5.9" (150mm) x 2.73" (69mm)         | 9            |
| AOC-STG-14T 100BE Standard LP PCI-E x8 Intel® XL710-BM1 4 R.445 (100Base-T) 5.9" (149mm) x 2.73" (89mm) AOC-STGN-11S 100BE Standard LP PCI-E x8 Intel® 82599EN 1 SFP+ (100Biport) 4.0" (102mm) x 2.73" (89mm) AOC-STGN-12S 100BE Standard LP PCI-E x8 Intel® 82599ES 2 SFP+ (100Biport) 4.0" (102mm) x 2.73" (89mm) AOC-STG-14S 100BE Standard LP PCI-E x8 Intel® XT10-BM2 2 SFP+ (100Biport) 5.19" (132mm) x 2.73" (89mm) AOC-STG-14S 100BE Standard LP PCI-E x8 Intel® XL710-BM1 4 SFP+ (100Biport) 5.9" (150mm) x 2.73" (89mm) AOC-STG-14S 100BE Standard LP PCI-E x8 Intel® XL710-BM1 4 SFP+ (100Biport) 5.9" (150mm) x 2.73" (89mm) AOC-S250-B2S 250BE Standard LP PCI-E x8 Belancem B CM57414 2 SFP28 (250Biport) 5.5" (142mm) x 2.73" (89mm) AOC-3250-B2S 250BE Standard LP PCI-E x8 Broadcome B CM57414 2 SFP28 (250Biport) 5.6" (142mm) x 2.71" (89mm) AOC-350G-B2S 250BE Standard LP PCI-E x8 Intel® XL710-BM1 0 SFP28 (250Biport) 5.5" (150mm) x 2.71" (89mm) AOC-350G-B2S 250BE Standard LP PCI-E x8 Intel® XL710-BM1 0 SFP28 (250Biport) 5.9" (150mm) x 2.73" (89mm) AOC-350G-B2G 200B CM3744 2 SFP28 (250Biport) 5.9" (150mm) x 2.73" (89mm) AOC-350G-B2G 200B CM3744 2 SFP28 (250Biport) 5.9" (150mm) x 2.73" (89mm) AOC-350G-B2G 200B CM3744 2 SFP28 (250Biport) 5.9" (150mm) x 2.73" (89mm) AOC-350G-B2G 200B CM3744 2 SFP28 (250Biport) 5.9" (150mm) x 2.73" (89mm) AOC-350G-B2G 200B CM3744 2 SFP28 (250Biport) 5.9" (150mm) x 2.73" (89mm) AOC-350G-B2G 200B CM3744 2 SFP28 (250Biport) 5.9" (150mm) x 2.73" (89mm) AOC-350G-B2G 200B CM3744 2 SFP28 (250Biport) 5.9" (150mm) x 2.73" (89mm) AOC-350G-B10G CM3745 2 SFP28 (250Biport) 5.9" (150mm) x 2.73" (89mm) AOC-350G-B10G CM3745 2 SFP28 (250Biport) 5.9" (150mm) x 2.73" (89mm) AOC-350G-B10G CM3745 2 SFP28 (250Biport) 5.9" (150mm) x 2.73" (89mm) AOC-350G-B10G CM3745 2 SFP28 (250Biport) 5.9" (150mm) x 2.73" (89mm) AOC-350G-B10G CM3745 2 SFP28 (250Biport) 5.9" (150mm) x 2.73" (89mm) AOC-350G-B10G CM3745 2 SFP28 (250Biport) 5.9" (150mm) x 2.73" (89mm) AOC-350G-B10G CM3745 2 SFP28 (250Biport) 5.9" (150mm) x 2.73" (89mm) AOC-350G-B               | AOC-STGS-I2T  | 10GbE  | Standard LP | PCI-E x4  | Intel® X550-AT2      | 2 RJ45 (10GBase-T)    | 5.9" (150mm) x 2.73" (69mm)         | 11           |
| AOC-STGN-HS 100BE Standard LP PCIE-X8 Intel® 82599EN 1 SFP+ (100B)port) 4.0" (102mm) x 2.73" (69mm) AOC-STGN-H2S 100BE Standard LP PCIE-X8 Intel® 82599ES 2 SFP+ (100B)port) 4.0" (102mm) x 2.73" (69mm) AOC-STGN-H2S 100BE Standard LP PCIE-X8 Intel® 82599ES 2 SFP+ (100B)port) 5.19" (102mm) x 2.73" (69mm) AOC-STGN-HS 100BE Standard LP PCIE-X8 Intel® X710-BM2 2 SFP+ (100B)port) 5.4" (137mm) x 2.73" (69mm) AOC-STGN-HS 100BE Standard LP PCIE-X8 Intel® X710-BM1 4 SFP+ (100B)port) 5.9" (150mm) x 2.73" (69mm) AOC-S25G-m2S 250BE Standard LP PCIE-X8 Mellanox® CX-4 LX 2 SFP28 (250B)port) 5.6" (142mm) x 2.73" (69mm) AOC-525G-L2S 250BE Standard LP PCIE-X8 Broadcom® BCMS7414 2 SFP28 (250B)port) 5.6" (142mm) x 2.713" (69mm) AOC-525G-L2S 250BE Standard LP PCIE-X8 Intel® XXV710 2 SFP28 (250B)port) 5.6" (142mm) x 2.713" (69mm) AOC-525G-L2S 250BE Standard LP PCIE-X8 Intel® XXV710 1 SFP28 (250B)port) 5.9" (150mm) x 2.73" (69mm) AOC-540G-L1Q 400BE Standard LP PCIE-X8 Intel® XXV710 1 SFP28 (250B)port) 5.9" (150mm) x 2.73" (69mm) AOC-540G-L2Q 400BE Standard LP PCIE-X8 Intel® XXT10-BM1 1 GSFP+ (400B)port) 5.9" (150mm) x 2.73" (69mm) AOC-510G-ADC 100GBE Standard LP PCIE-X8 Intel® XXT10-BM2 2 GSFP28 (100B)port) 5.9" (150mm) x 2.73" (69mm) AOC-510G-ADC 100GBE Standard LP PCIE-X8 Intel® XXT10-BM2 2 GSFP28 (100B)port) 6.6" (158mm) x 2.73" (69mm) AOC-510G-ADC 100GBE Standard LP PCIE-X8 Intel® ADC-S10GO-BDC 100GD)port) 6.6" (158mm) x 2.73" (69mm) AOC-510G-ADC 100GBE Standard LP PCIE-X8 Intel® ADC-S10GO-BDC 100GD)port) 6.4" (158mm) x 2.73" (69mm) AOC-510G-ADC 100GBE MicroLP PCIE-X8 Intel® 82599EN 1 SFP+ (100B)port) 6.48" (133mm) x 1.44" (39mm) AOC-CTG-L2S 10GBE MicroLP PCIE-X8 Intel® 82599EN 1 SFP+ (100B)port) 4.88" (123mm) x 1.54" (39mm)                                                                                                    | AOC-STG-b2T   | 10GbE  | Standard LP | PCI-E x8  | Broadcom® BCM57416   | 2 RJ45 (10GBase-T)    | 5.6" (142mm) x 2.73"(69mm)          | 13.1         |
| AOC-5TGN-12\$ 100BE Standard LP PCI-E x8 Intel® X2199ES 2 SFP+ (10Gb)port) 4.0" (102mm) x 2.73" (69mm) AOC-5TGP-12\$ 100BE Standard LP PCI-E x8 Intel® X710-BM2 2 SFP+ (10Gb)port) 5.19" (132mm) x 2.73" (69mm) AOC-5TG-12\$ 100BE Standard LP PCI-E x8 Intel® X710-BM2 4 SFP+ (10Gb)port) 5.4" (137mm) x 2.73" (69mm) AOC-525G-0-2\$ 250BE Standard LP PCI-E x8 Intel® X170-BM1 4 SFP+ (10Gb)port) 5.6" (142mm) x 2.73" (69mm) AOC-525G-0-2\$ 250BE Standard LP PCI-E x8 Intel® XX710-BM1 4 SFP+ (10Gb)port) 5.6" (142mm) x 2.73" (69mm) AOC-525G-0-2\$ 250BE Standard LP PCI-E x8 Intel® XX710 (50mm) 2 SFP28 (250b)port) 5.6" (142mm) x 2.713" (69mm) AOC-525G-0-2\$ 250BE Standard LP PCI-E x8 Intel® XX710-BM1 1 QSFP2 (250b)port) 5.6" (142mm) x 2.713" (69mm) AOC-540G-110 400BE Standard LP PCI-E x8 Intel® XX710-BM1 1 QSFP2 (400b)port) 5.5" (150mm) x 2.73" (69mm) AOC-540G-12Q 400BE Standard LP PCI-E x8 Intel® XX710-BM2 2 GSFP2 (400b)port) 5.5" (150mm) x 2.73" (69mm) AOC-5100C-m2C 100GBE Standard LP PCI-E x8 Intel® XX10-BM2 2 GSFP2 (400b)port) 5.6" (158mm) x 2.73" (69mm) AOC-5100C-m2C 100GBE Standard LP PCI-E x8 Intel® X20-BM2 2 GSFP2 (1000b)port) 5.6" (158mm) x 2.73" (69mm) AOC-5100C-m2C 100GBE Standard LP PCI-E x8 Intel® X20-BM2 2 GSFP2 (1000b)port) 5.6" (158mm) x 2.73" (69mm) AOC-5100C-m2C 100GBE Standard LP PCI-E x8 Intel® X20-BM2 2 GSFP2 (1000b)port) 5.6" (158mm) x 2.73" (69mm) AOC-5100C-m2C 100GBE Standard LP PCI-E x8 Intel® X20-BM2 2 GSFP2 (1000b)port) 5.6" (158mm) x 2.73" (69mm) AOC-5100C-m2C 100GBE Standard LP PCI-E x8 Intel® X20-BM2 2 GSFP2 (1000b)port) 5.4" (158mm) x 2.73" (69mm) AOC-5100C-M2C 100GBE Standard LP PCI-E x8 Intel® X20-BM2 2 GSFP2 (1000b)port) 5.4" (158mm) x 2.73" (69mm) AOC-5100C-M2C 100GBE Standard LP PCI-E x8 Intel® X20-BM2 2 GSFP2 (1000b)port) 5.4" (158mm) x 2.73" (69mm) AOC-5100C-M2C 100GBE Standard LP PCI-E x8 Intel® X20-BM2 2 GSFP2 (1000b)port) 5.4" (158mm) x 2.73" (69mm) AOC-5100C-M2C 100GBE Standard LP PCI-E x8 Intel® X20-BM2 2 GSFP2 (1000b)port) 5.4" (158mm) x 2.73" (69mm) AOC-5100C-M2C 100GBE Standard LP PCI-E x8         | AOC-STG-i4T   | 10GbE  | Standard LP | PCI-E x8  | Intel® XL710-BM1     | 4 RJ45 (10GBase-T)    | 5.9" (149mm) x 2.73"(69mm)          | 15.5         |
| AOC-5TGF-I2S 100BE Standard LP PCI-E x8 Intel® X710-BM2 2 SFP+ (100Biport) 5.19" (132mm) x 2.73" (89mm) AOC-5TGF-I4S 100BE Standard LP PCI-E x8 Broadcom® BCM57840 \$ 4 SFP+ (100Biport) 5.4" (137mm) x 2.73" (89mm) AOC-5TG-I4S 100BE Standard LP PCI-E x8 Intel® XL710-BM1 4 SFP+ (100Biport) 5.9" (150mm) x 2.73" (89mm) AOC-5250-M2S 250BE Standard LP PCI-E x8 Broadcom® BCM57814 2 SFP28 (250Biport) 5.5" (142mm) x 2.713" (89mm) AOC-5250-B2S 250BE Standard LP PCI-E x8 Broadcom® BCM57814 2 SFP28 (250Biport) 5.5" (142mm) x 2.713" (89mm) AOC-5250-B2S 250BE Standard LP PCI-E x8 Intel® XXV710 2 SFP28 (250Biport) 5.5" (142mm) x 2.713" (89mm) AOC-540G-I1Q 400BE Standard LP PCI-E x8 Intel® XXV710 2 SFP28 (250Biport) 5.5" (150mm) x 2.73" (89mm) AOC-540G-IQ 400BE Standard LP PCI-E x8 Intel® XXT10-BM1 1 QSFP+ (400Biport) 5.5" (150mm) x 2.73" (89mm) AOC-5100G-M2C 1000BE Standard LP PCI-E x8 Intel® XXT0-BM2 2 QSFP28 (1000Biport) 5.5" (150mm) x 2.73" (89mm) AOC-5100G-M2C 1000BE Standard LP PCI-E x8 Intel® X20-B2BE AVECA-B2BE (1000Biport) 6.5" (158mm) x 2.73" (89mm) AOC-5100G-B1C 1000BE Standard LP PCI-E x8 Intel® X20-B2BE (100Biport) 6.5" (158mm) x 2.73" (89mm) AOC-5100G-B1C 1000BE Standard LP PCI-E x8 Intel® X20-B2BE (100Biport) 6.5" (158mm) x 2.73" (89mm) AOC-5100G-B1C 1000BE Standard LP PCI-E x8 Intel® X20-B2BE (100Biport) 6.5" (158mm) x 2.73" (89mm) AOC-5101G-B1C 100BE Standard LP PCI-E x8 Intel® X20-B2BE (100Biport) 6.5" (158mm) x 2.73" (89mm) AOC-5101G DDE MICROLP PCI-E x8 Intel® X20-B2BE 1 SFP+ (100Biport) 6.48" (133mm) x 1.44" (39mm) AOC-5101G DDE MICROLP PCI-E x8 Intel® X20-B2BE 1 SFP+ (100Biport) 4.88" (123mm) x 1.44" (39mm) AOC-5101G DDE MICROLP PCI-E x8 Intel® X20-B2BE 2 SFP+ (100Biport) 4.88" (123mm) x 1.44" (39mm)                                                                                                    | AOC-STGN-i1S  | 10GbE  | Standard LP | PCI-E x8  | Intel® 82599EN       | 1 SFP+ (10Gb/port)    | 4.0" (102mm) x 2.73" (69mm)         | 10           |
| AOC-5TG-b4S 100BE Standard LP PCI-E x8 Broadcom® BCM57840S 4 SFP+ (100b)port) 5.4" (137mm) x 2.73" (69mm) AOC-5TG-14S 100BE Standard LP PCI-E x8 Intel® XL710-BM1 4 SFP+ (100b)port) 5.5" (150mm) x 2.73" (69mm) AOC-525G-02S 250BE Standard LP PCI-E x8 Mellanox® CX-4 LX 2 SFP28 (250b)port) 5.6" (142mm) x 2.713" (69mm) AOC-525G-02S 250BE Standard LP PCI-E x8 Broadcom® BCM57414 2 SFP28 (250b)port) 5.6" (142mm) x 2.713" (69mm) AOC-525G-02S 250BE Standard LP PCI-E x8 Intel® XL710-BM1 1 05FP2 (400b)port) 5.5" (150mm) x 2.713" (69mm) AOC-540G-1Q 400BE Standard LP PCI-E x8 Intel® XL710-BM1 1 05FP2 (400b)port) 5.5" (150mm) x 2.73" (69mm) AOC-540G-1Q 400BE Standard LP PCI-E x8 Intel® XL710-BM2 2 QSFP2 (400b)port) 5.5" (150mm) x 2.73" (69mm) AOC-540G-1Q 400BE Standard LP PCI-E x8 Intel® XL710-BM2 2 QSFP2 (400b)port) 5.5" (150mm) x 2.73" (69mm) AOC-540G-04C 100GBE Standard LP PCI-E x16 Mellanox® CX-4 EN 2 QSFP28 (1000b)port) 6.6" (158mm) x 2.73" (69mm) AOC-510G-0-b1C 100GBE Standard LP PCI-E x16 Mellanox® CX-4 EN 2 QSFP28 (1000b)port) 6.6" (158mm) x 2.73" (69mm) AOC-050P-12 GBE MicroLP PCI-E x8 Intel® X509M2 2 RA45 (10b)port) 4.45" (135mm) x 1.54" (39mm) AOC-CTG-12S 10GBE MicroLP PCI-E x8 Intel® 2599BES 2 SFP+ (100b)port) 4.88" (123mm) x 1.54" (39mm)                                                                                                    | AOC-STGN-i2S  | 10GbE  | Standard LP | PCI-E x8  | Intel® 82599ES       | 2 SFP+ (10Gb/port)    | 4.0" (102mm) x 2.73" (69mm)         | 11.2         |
| AOC-57G-14S 100BE Standard LP PCI-E x8 Intel® XL710-BM1 4 SFP+ (100b/port) 5.9" (150mm) x 2.73" (69mm) AOC-5269-m2S 250BE Standard LP PCI-E x8 Melianox® CX-4 LX 2 SFP28 (250b/port) 5.6" (142mm) x 2.710" (69mm) AOC-5269-12S 250BE Standard LP PCI-E x8 Broadcom® BCM57414 2 SFP28 (250b/port) 5.6" (142mm) x 2.710" (69mm) AOC-5269-12S 250BE Standard LP PCI-E x8 Intel® XXV710 2 SFP28 (250b/port) 5.6" (142mm) x 2.713" (69mm) AOC-5400-10 400BE Standard LP PCI-E x8 Intel® XXV710-BM1 1 05FP+ (400b/port) 5.9" (150mm) x 2.713" (69mm) AOC-5400-10 400BE Standard LP PCI-E x8 Intel® XL710-BM2 2 QSFP2 (400b/port) 5.9" (150mm) x 2.73" (69mm) AOC-54000-n2C 1000BE Standard LP PCI-E x16 Mellanox® CX-4 EN 2 QSFP28 (1000b/port) 5.6" (158mm) x 2.73" (69mm) AOC-51000-h2C 1000BE Standard LP PCI-E x16 Mellanox® CX-4 EN 2 QSFP28 (1000b/port) 6.6" (158mm) x 2.73" (69mm) AOC-51000-h2C 1000BE Standard LP PCI-E x16 Broadcom® BCM57454 2 QSFP28 (1000b/port) 6.6" (158mm) x 2.73" (69mm) AOC-05102 GBE MicroLP PCI-E x8 Intel® 32598EN 1 SFP+ (100b/port) 4.85" (133mm) x 1.54" (39mm) AOC-070-12S 100BE MicroLP PCI-E x8 Intel® 32599EN 1 SFP+ (100b/port) 4.85" (123mm) x 1.54" (39mm)                                                                                                    | AOC-STGF-i2S  | 10GbE  | Standard LP | PCI-E x8  | Intel® X710-BM2      | 2 SFP+ (10Gb/port)    | 5.19" (132mm) x 2.73" (69mm)        | 5.6          |
| AOC-325G-m2S 25GbE Standard LP PCI-E x8 Melianox® CX-4 LX 2 SFP28 (25Gbiport) 5.6" (142mm) x 2.713" (68mm) AOC-325G-b2S 25GbE Standard LP PCI-E x8 Broadcom® BCM57414 2 SFP28 (25Gbiport) 5.6" (142mm) x 2.713" (68mm) AOC-325G-b2S 25GbE Standard LP PCI-E x8 Intel® XXV710 2 SFP28 (25Gbiport) 6.1" (155mm) x 2.713" (68mm) AOC-340G-l1Q 40GbE Standard LP PCI-E x8 Intel® XX170-BM1 1 Q8FP4 (40Gbiport) 5.5" (150mm) x 2.73" (68mm) AOC-340G-l2Q 40GbE Standard LP PCI-E x8 Intel® X170-BM2 2 Q5FP4 (40Gbiport) 5.5" (150mm) x 2.73" (68mm) AOC-3100G-m2C 100GbE Standard LP PCI-E x16 Melianox® CX-4 EN 2 Q5FP28 (100Gbiport) 6.6" (158mm) x 2.73" (68mm) AOC-3100G-b1C 100GbE Standard LP PCI-E x16 Broadcom® BCM57454 2 Q5FP28 (100Gbiport) 6.6" (158mm) x 2.73" (68mm) AOC-310G-b1C 100GbE Standard LP PCI-E x16 Broadcom® BCM57454 2 Q5FP28 (100Gbiport) 6.6" (158mm) x 2.73" (68mm) AOC-CGP-12 GbE MicroLP PCI-E x1 Intel® 3259EN 1 SFP4 (10Gbiport) 4.88" (123mm) x 1.54" (38mm) AOC-CTG-12S 10GbE MicroLP PCI-E x8 Intel® 3259EN 1 SFP4 (10Gbiport) 4.88" (123mm) x 1.54" (38mm)                                                                                                    | AOC-STG-b4S   | 10GbE  | Standard LP | PCI-E x8  | Broadcom® BCM57840S  | 4 SFP+ (10Gb/port)    | 5.4" (137mm) x 2.73" (69mm)         | 14           |
| AOC-328G-b25 250E Standard LP PCI-E x8 Broadcom8 BCM57414 2 SFP28 [25Gbiport] 5.6" (142mm) x 2.715" (89mm) AOC-328G-b25 250G-B Standard LP PCI-E x8 Intel® XXV710 2 SFP28 [25Gbiport] 6.1" (155mm) x 2.73" (89mm) AOC-340G-l1Q 400E Standard LP PCI-E x8 Intel® XXT10-BM1 1 0.5FP (400E)port] 5.5" (150mm) x 2.73" (89mm) AOC-340G-l2Q 400E Standard LP PCI-E x8 Intel® XXT10-BM2 2 0.5FP28 (100E)port] 5.5" (150mm) x 2.73" (89mm) AOC-310G-m2C 100GbE Standard LP PCI-E x16 Melisnox® CX-4 EN 2 0.5FP28 (100G)port) 6.6" (158mm) x 2.73" (89mm) AOC-310G-b1C 100GbE Standard LP PCI-E x16 Broadcom8 BCM57454 2 0.5FP28 (100G)port) 6.5" (158mm) x 2.73" (89mm) AOC-GD-12 ObE MicroLP PCI-E x4 Intel® 1350 AM2 2 RJ45 (10G)port) 4.45" (113mm) x 1.54" (39mm) AOC-CTG-12S 10GbE MicroLP PCI-E x8 Intel® 2259BEN 1 SFP+ (100E)port) 4.85" (123mm) x 1.54" (39mm)                                                                                                    | AOC-STG-i4S   | 10GbE  | Standard LP | PCI-E x8  | Intel® XL710-BM1     | 4 SFP+ (10Gb/port)    | 5.9" (150mm) x 2.73" (69mm)         | 8            |
| AOC-525G-12S 25GbE Standard LP PCI-E x8 Intel® XXY710 2 SFP28 (25Gbiport) 6.1" (156mm) x 2.715" (58mm) AOC-540G-11Q 40GbE Standard LP PCI-E x8 Intel® XL710-8M1 1 QSFP+ (40Gbiport) 5.5" (156mm) x 2.73" (58mm) AOC-540G-12Q 40GbE Standard LP PCI-E x8 Intel® XL710-8M2 2 QSFP4 (40Gbiport) 5.5" (156mm) x 2.73" (58mm) AOC-510G-m2C 100GbE Standard LP PCI-E x16 Melianox® CX-4 EN 2 QSFP28 (100Gbiport) 6.6" (158mm) x 2.73" (58mm) AOC-510G-b1C 100GbE Standard LP PCI-E x16 Broadcom® BCM57454 2 QSFP28 (100Gbiport) 6.6" (158mm) x 2.73" (58mm) AOC-0GP-12 GDE MicroLP PCI-E x1 Intel® 1350 AM2 2 RA45 (10bjport) 4.45" (113mm) x 1.54" (38mm) AOC-CTG-12S 10GbE MicroLP PCI-E x8 Intel® 2559EN 1 SFP+ (10Gbiport) 4.88" (123mm) x 1.54" (38mm)                                                                                                    | AOC-S25G-m2S  | 25GbE  | Standard LP | PCI-E x8  | Mellanox® CX-4 LX    | 2 SFP28 (25Gb/port)   | 5.6" (142mm) x 2.713" (69mm)        | 8.7          |
| AOC-540G-1Q 400bE Standard LP PCI-E x8 Intel® XL710-BM1 1 QSFP+ (400biport) 5.9" (150mm) x 2.73" (59mm) AOC-540G-1Q 400bE Standard LP PCI-E x8 Intel® XL710-BM2 2 QSFP+ (400biport) 5.9" (150mm) x 2.73" (59mm) AOC-5100G-m2C 1000bE Standard LP PCI-E x16 Mellanox® CX-4 EN 2 QSFP28 (1000biport) 6.6" (158mm) x 2.73" (59mm) AOC-5100G-b1C 1000bE Standard LP PCI-E x16 Broadcom® BCM57454 2 QSFP28 (1000biport) 6.6" (158mm) x 2.73" (59mm) AOC-C50-12 GBE MicroLP PCI-E x1 Intel® 1350 AM2 2 RJ45 (10biport) 4.48" (133mm) x 1.54" (39mm) AOC-CTG-12 100bE MicroLP PCI-E x8 Intel® 2599EN 1 SFP+ (100biport) 4.88" (123mm) x 1.54" (39mm)                                                                                                    | AOC-S25G-b2S  | 25GbE  | Standard LP | PCI-E x8  | Broadcom® BCM57414   | 2 SFP28 (25Gb/port)   | 5.6" (142mm) x 2.713" (69mm)        | 5.2          |
| AOC-540G-12Q 40GbE Standard LP PCI-E x8 Intel® XL710-8M2 2 QSFP+ (40Gbiport) 5.8" (150mm) x 2.73" (59mm) AOC-5100G-82C 100GbE Standard LP PCI-E x16 Mellanox® CX-4 EN 2 QSFP28 (100Gbiport) 6.6" (158mm) x 2.73" (59mm) AOC-5100G-81C 100GbE Standard LP PCI-E x16 Broadcom® BCM57464 2 QSFP28 (100Gbiport) 6.6" (158mm) x 2.73" (59mm) AOC-CGP-12 GbE MicroLP PCI-E x1 Intel® 1259MX 2 RJ45 (1Gbiport) 4.8" (137mm) x 1.54" (39mm) AOC-CTG-12S 10GbE MicroLP PCI-E x8 Intel® 2259BEN 1 SFP+ (10Gbiport) 4.88" (123mm) x 1.54" (39mm)                                                                                                    | AOC-S25G-i2S  | 25GbE  | Standard LP | PCI-E x8  | Intel® XXV710        | 2 SFP28 (25Gb/port)   | 6.1" (155mm) x 2.713" (69mm)        | 7.2          |
| AOC-S100G-m2C 100GbE Standard LP PCI-E x16 Melianox® CX-4 EN 2 OSFP28 (100Gb)port) 6.6" (168mm) x 2.73" (69mm) AOC-S100G-b1C 100GbE Standard LP PCI-E x16 Broadcom® BCM57454 2 OSFP28 (100Gb)port) 6.6" (168mm) x 2.73" (69mm) AOC-CGP42 GbE MicroLP PCI-E x4 Intel® 1350 AM2 2 RJ45 (1Gb)port) 4.45" (113mm) x 1.54" (39mm) AOC-CTG-1S 10GbE MicroLP PCI-E x8 Intel® 82599EN 1 SFP+ (10Gb)port) 4.88" (123mm) x 1.54" (39mm) AOC-CTG-1S 10GbE MicroLP PCI-E x8 Intel® 82599ES 2 SFP+ (10Gb)port) 4.88" (123mm) x 1.54" (39mm)                                                                                                    | AOC-S40G-i1Q  | 40GbE  | Standard LP | PCI-E x8  | Intel® XL710-BM1     | 1 QSFP+ (40Gb/port)   | 5.9" (150mm) x 2.73" (69mm)         | 6.5          |
| AOC-S100G-b1C 100GbE Standard LP PCI-E x16 Broadcom® BCM57454 2 QSFP28 (100Gb/port) 6.6" (168mm) x 2.73" (69mm) AOC-CGP-12 GbE MicroLP PCI-E x4 Intel® 150 AM2 2 RJ45 (1Gb/port) 4.45" (113mm) x 1.54" (59mm) AOC-CTG-15 10GbE MicroLP PCI-E x8 Intel® 82599EN 1 SFP+ (10Gb/port) 4.85" (123mm) x 1.54" (59mm) AOC-CTG-12S 10GbE MicroLP PCI-E x8 Intel® 82599ES 2 SFP+ (10Gb/port) 4.85" (123mm) x 1.54" (39mm)                                                                                                    | AOC-S40G-i2Q  | 40GbE  | Standard LP | PCI-E x8  | Intel® XL710-BM2     | 2 QSFP+ (40Gb/port)   | 5.9" (150mm) x 2.73" (69mm)         | 7            |
| AOC-CGP-12 GBE MicroLP PCI-E x4 Intel® 1350 AM2 2 RJ45 ([Gblport] 4.45" (113mm) x 1.54" (38mm) AOC-CTG-115 10GBE MicroLP PCI-E x8 Intel® 82599EN 1 SFP+ (10Gblport) 4.85" (123mm) x 1.54" (38mm) AOC-CTG-12S 10GBE MicroLP PCI-E x8 Intel® 82599ES 2 SFP+ (10Gblport) 4.85" (123mm) x 1.54" (38mm)                                                                                                    | AOC-S100G-m2C | 100GbE | Standard LP | PCI-E x16 | Mellanox® CX-4 EN    | 2 QSFP28 (100Gb/port) | 6.6" (168mm) x 2.73" (69mm)         | 16.3         |
| AOC-CTG-15 100bE MicroLP PCI-E x8 Intel® 82599EN 1 SFP+ (100biport) 4.85" (123mm) x 1.54" (39mm) AOC-CTG-12S 100bE MicroLP PCI-E x8 Intel® 82599ES 2 SFP+ (100biport) 4.85" (123mm) x 1.54" (39mm)                                                                                                    | AOC-S100G-b1C | 100GbE | Standard LP | PCI-E x16 | Broadcom® BCM57454   | 2 QSFP28 (100Gb/port) | 6.6" (168mm) x 2.73" (69mm)         | 17.8         |
| AOC-CTG-/2S 10GbE MicroLP PCI-E x8 Intel® 82599ES 2 SFP+ (10Gb/port) 4.85" (123mm) x 1.54" (39mm)                                                                                                    | AOC-CGP-i2    | GbE    | MicroLP     | PCI-E x4  | Intel® i350 AM2      | 2 RJ45 (1Gb/port)     | 4.45" (113mm) x 1.54" (39mm)        | 4            |
| , , , , , , , , , , , , , , , , , , , ,                                                                                                    | AOC-CTG-I1S   | 10GbE  | MicroLP     | PCI-E x8  | Intel® 82599EN       | 1 SFP+ (10Gb/port)    | 4.85" (123mm) x 1.54" (39mm)        | 10           |
| AOC-CTG-I2T 10GbE MicroLP PCI-E x8 Intel® X540-AT2 2 RJ45 (10GBase-T) 4.8" (123mm) x 2.75" (77mm)                                                                                                    | AOC-CTG-i2S   | 10GbE  | MicroLP     | PCI-E x8  | Intel® 82599ES       | 2 SFP+ (10Gb/port)    | 4.85" (123mm) x 1.54" (39mm)        | 11           |
|                                                                                                    | AOC-CTG-I2T   | 10GbE  | MicroLP     | PCI-E x8  | Intel® X540-AT2      | 2 RJ45 (10GBase-T)    | 4.8" (123mm) x 2.75" (77mm)         | 13           |
| AOC-CTGS-I2T 10GbE MicroLP PCI-E x4 Intel® X550-AT2 2 RJ45 (10GBase-T) 4.45" (113mm) x 1.54" (39mm)                                                                                                    | AOC-CTGS-I2T  | 10GbE  | MicroLP     | PCI-E x4  | Intel® X550-AT2      | 2 RJ45 (10GBase-T)    | 4.45" (113mm) x 1.54" (39mm)        | 12           |
| AOC-C25G-m1S 25GbE MicroLP PCI-E x8 Melianox® CX-4 Lx EN 1 SFP28 (28Gblport) 4.45" (113mm) x 1.54" (39mm)                                                                                                    | AOC-C25G-m1S  | 25GbE  | MicroLP     | PCI-E x8  | Mellanox® CX-4 Lx EN | 1 SFP28 (28Gb/port)   | 4.45" (113mm) x 1.54" (39mm)        | 8.5          |

# **Contacting Supermicro**

#### Headquarters

Address: Super Micro Computer, Inc.

980 Rock Ave.

San Jose, CA 95131 U.S.A.

Tel: +1 (408) 503-8000 Fax: +1 (408) 503-8008

Email: marketing@supermicro.com (General Information)

support@supermicro.com (Technical Support)

Website: www.supermicro.com

**Europe** 

Address: Super Micro Computer B.V.

Het Sterrenbeeld 28, 5215 ML

's-Hertogenbosch, The Netherlands

Tel: +31 (0) 73-6400390 Fax: +31 (0) 73-6416525

Email: sales@supermicro.nl (General Information)

support@supermicro.nl (Technical Support)
rma@supermicro.nl (Customer Support)

Website: www.supermicro.nl

Asia-Pacific

Address: Super Micro Computer, Inc.

3F, No. 150, Jian 1st Rd.

Zhonghe Dist., New Taipei City 235

Taiwan (R.O.C)

Tel: +886-(2) 8226-3990 Fax: +886-(2) 8226-3992

Email: support@supermicro.com.tw
Website: www.supermicro.com.tw

# **Table of Contents**

### Preface

| Chapter 1 ( | Overview |
|-------------|----------|
|-------------|----------|

| 1-1 | Overview                                                    | 1-1 |
|-----|-------------------------------------------------------------|-----|
| 1-2 | Key Features                                                | 1-1 |
| 1-3 | Technical Specifications                                    | 1-2 |
| 1-4 | Available SKUs                                              | 1-5 |
| 1-5 | Optional Parts List                                         | 1-5 |
| Cha | pter 2 Hardware Components                                  |     |
| 2-1 | Add-On Card Image and Layout                                | 2-1 |
| 2-2 | Major Components                                            | 2-3 |
| 2-3 | SFP28 Ethernet Connections                                  | 2-4 |
| Cha | pter 3 Installation                                         |     |
| 3-1 | Static-Sensitive Devices                                    | 3-1 |
| 3-2 | Before Installation                                         | 3-2 |
| 3-3 | Installing the Add-on Card                                  | 3-3 |
| 3-4 | Installing Windows Drivers (for Intel® Fortville-25 XXV710) | 3-6 |
| 3-5 | Installing Linux Drivers (for Intel® Fortville-25 XXV710)   | 3-7 |
| 3-6 | Configuring EFI Mode from System Setup                      | 3-9 |

# Chapter 1

### Overview

### 1-1 Overview

Congratulations on purchasing your add-on card from an acknowledged leader in the industry. Supermicro products are designed with the utmost attention to detail to provide you with the highest standards in quality and performance. For product support and updates, please refer to our website at http://www.supermicro.com/products/nfo/networking.cfm#adapter.

# 1-2 Key Features

The key features of this add-on card include:

- Supermicro Super I/O Module (SIOM) Form Factor
- Intel® XXV710 25GbE controller, dual SFP28 connectors
- Network Virtualization: VXLAN and NVGRE
- Intel® Ethernet Flow Director for hardware-based application and traffic steering
- Data Plane Development Kit (DPDK) optimized for efficient packet-processing
- NC-SI for Remote Management
- Asset Management Features
- RoHS compliant 6/6

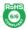

## 1-3 Technical Specifications

#### General

- Super I/O Module (SIOM) Form Factor
- Intel® XXV710 25GbE controller
- Dual SFP28 connectors with speed up to 25Gbps per port
- Time Sync (IEEE1588)

#### I/O Features

- Intel® Ethernet Flow Director
- Intel® XXV710 25GbE controller
- MSI-X support
- Multiple queues: 1,536 Tx and Rx queues per port
- Tx/Rx IP, SCTP, TCP, and UDP checksum offloading (IPv4, IPv6) capabilities

#### Virtualization Features

- Next-Generation VMDq with up to 256 VMDq VMs supported
- SR-IOV
- Virtual Machine Load Balancing (VMLB)
- VLAN support
- VXLAN and NVGRE support

### **Management Features**

- Preboot eXecution Environment (PXE) support
- iSCSI boot
- Asset Management features with thermal sensor support

· NC-SI for remote management

#### **Advanced Software Features**

- Teaming support
- IEEE 802.3ad (link aggregation control protocol)
- IEEE 802.1Q VLANs
- IEEE 802.3 2005 flow control support
- IEEE 802.1p
- · Receive Side Scaling

### **Operation System Support**

- Windows Server 2008 R2 / 2012 / 2012 R2 / 2016
- Linux Stable Kernel version 2.6/4.x
- Linux RHEL 6.9 / 7.3
- Linux SLES 11 SP4 / 12 SP1
- FreeBSD 10 3 / 11
- UEFI 2.1 / 2.3 / 2.4
- VMware vSphere 5.1 / 5.5
- VMware ESXi 6.0 U3 / 6.0

### **Power Consumption**

Maximum 11.8W

# **Operating Conditions**

Operating temperature: 0°C to 55°C (32°F to 131°F)

- Storage temperature: -40°C to 70°C (-40°F to 158°F)
- Storage humidity: 90% non-condensing relative humidity at 35°C

### **Physical Dimensions**

• Card PCB dimensions: 92mm (3.62in) x 87.1mm (3.43in) (W x D)

### **Supported Platforms**

- Supermicro® motherboards with Super I/O Module slot built-in
- Supermicro® server systems with Super I/O Module slot built-in (see SIOM Compatibility Matrix online at http://www.supermicro.com/support/resources/AOC/AOC\_Compatibility\_SIOM.cfm)
  - Note: This product is sold only as part of an integrated solution with Supermicro server systems.

# 1-4 Available SKUs

| SKUs          | Bracket Included | Description                                                                                   |
|---------------|------------------|-----------------------------------------------------------------------------------------------|
| AOC-M25G-i2S  | BKT-0144L        | 2-port 25 Gigabit Ethernet Adapter with a swappable bracket for 2U+ chassis (Storage Servers) |
| AOC-M25G-i2SM | BKT-0143L        | 2-port 25 Gigabit Ethernet Adapter with an internal bracket for 1U chassis (Twin Servers)     |

# 1-5 Optional Parts List

| Туре                     | Part Number              | Description                                      |
|--------------------------|--------------------------|--------------------------------------------------|
| SFP28 Copper Cable       | CBL-NTWK-0944-MS28C05M   | 0.5m 25GbE SFP28 to SFP28, Passive               |
| SFP28 Copper Cable       | CBL-NTWK-0944-MS28C10M   | 1m 25GbE SFP28 to SFP28, Passive                 |
| SFP28 Copper Cable       | CBL-NTWK-0944-MS28C15M   | 1.5m 25GbE SFP28 to SFP28, Passive               |
| SFP28 Copper Cable       | CBL-NTWK-0944-MS28C20M   | 2m 25GbE SFP28 to SFP28, Passive                 |
| SFP28 Copper Cable       | CBL-NTWK-0944-MS28C25M   | 2.5m 25GbE SFP28 to SFP28, Passive               |
| SFP28 Copper Cable       | CBL-NTWK-0944-MS28C30M   | 3m 25GbE SFP28 to SFP28, Passive                 |
| SFP28 Transceiver Module | AOM-SFP28-25GbE-SR-1-MLN | SFP28 transceiver module 25G, 850nm, MMF, LC     |
| SFP28 Transceiver Module | AOM-SFP28-25GbE-SR-1-MLN | SFP28 transceiver module 25G, MMF,<br>LC (Intel) |

# **Chapter 2**

# **Hardware Components**

# 2-1 Add-On Card Image and Layout

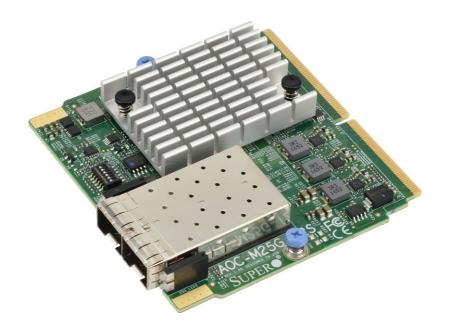

AOC-M25G-i2S(M) View

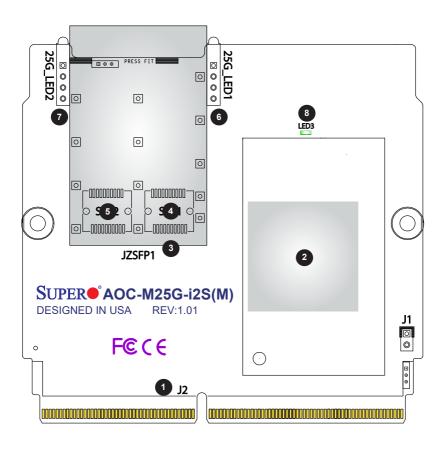

AOC-M25G-i2S(M) Layout

# 2-2 Major Components

The following components are on the AOC-M25G-i2S(M):

|    | AOC-M25G-i2S(M) Major Components |                           |  |  |  |
|----|----------------------------------|---------------------------|--|--|--|
| No | Component Name Definition        |                           |  |  |  |
| 1  | J2                               | PCIE 3.0 x16              |  |  |  |
| 2  | Intel® XXV710                    | 25GbE Ethernet controller |  |  |  |
| 3  | Connector Cage                   | Connector Cage            |  |  |  |
| 4  | SFP1                             | SFP28 Port1               |  |  |  |
| 5  | SFP2                             | SFP28 Port2               |  |  |  |
| 6  | LED1                             | Port 1 LED Indicators     |  |  |  |
| 7  | LED2                             | Port 2 LED Indicators     |  |  |  |
| 8  | LED3                             | Thermal Alert LED         |  |  |  |

### 2-3 SFP28 Ethernet Connections

### SFP28 (SFP1/SFP2) Connectors

Two small form-factor pluggable (SFP28) optical transceiver connectors (SFP1 and SFP2) are located on the add-on card. These SFP28 ports provide Ethernet connections of up to 25GbE. See the layout next page for the locations.

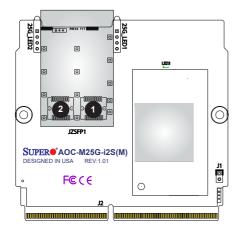

- 1. SFP28 Connector 1
- 2. SFP28 Connector 2

### SFP28 (SFP1/SFP2) Link/Activity LED Indicators

Two SFP28 Activity/Link LED indicators are located at LED1 and LED2 on the addon card. LED1 is used for the SFP28 Port1 connector, and LED2, for the SFP28 Port2 connector. The SIOM LED1 and LED2 are dual bi-level LEDs: the top ones are link LEDs; the bottom ones are activity LEDs. See the tables below for the LEDs' states and functions

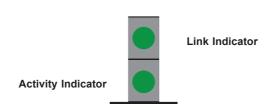

| LAN Port LED Indicators<br>Assignment/State |                       |  |  |
|---------------------------------------------|-----------------------|--|--|
| LED LAN Port Assigned                       |                       |  |  |
| LED1                                        | SFP28 Port 1 Active   |  |  |
| LED2                                        | SFP28 Port 2 Active   |  |  |
| Green                                       | SFP28 LAN Port Active |  |  |

| LAN Port Link LEDs<br>LED State |         |  |
|---------------------------------|---------|--|
| LED Color Definition            |         |  |
| Amber                           | 10 Gbps |  |
| Green 25 Gbps                   |         |  |

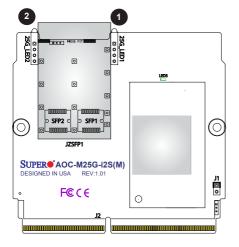

- 1. SFP28 Port LED Indicator 1
- 2. SFP28 Port LED Indicator 2

# **Chapter 3**

### Installation

### 3-1 Static-Sensitive Devices

Electrostatic Discharge (ESD) can damage electronic components. To avoid damaging your add-on card, it is important to handle it very carefully. The following measures are generally sufficient to protect your equipment from ESD.

#### **Precautions**

- Use a grounded wrist strap designed to prevent static discharge.
- Touch a grounded metal object before removing the add-on card from the antistatic bag.
- Handle the add-on card by its edges only; do not touch its components.
- Put the add-on card back into the antistatic bags when not in use.
- For grounding purposes, make sure that your system chassis provides excellent conductivity between the power supply, the case, the mounting fasteners, and the add-on card.

### Unpacking

The add-on card is shipped in antistatic packaging to avoid static damage. When unpacking your component or system, make sure that you are static protected.

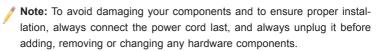

### 3-2 Before Installation

Before you install the add-on card, follow the instructions below.

- 1. Power down the system.
- 2. Unplug the power cord.
- Use industry-standard anti-static equipment such as gloves or a wrist strap and follow the precautions on previous page to avoid damage caused by ESD.
- Familiarize yourself with the server, motherboard, and/or chassis documentation.
- 5. Confirm that your operating system includes the latest updates and hotfixes.

## 3-3 Installing the Add-on Card

Follow the steps below to install the add-on card into your system.

- 1. Remove the server cover, if any, and set aside any screws for later use.
- Remove the add-on card slot cover. If the slot cover has a screw, place it aside for later use.
- Position the add-on card in front of the SIOM slot and gently push in both sides of the card until it slides into the slot.
- Secure the add-on card to the chassis, reusing the screws that you previously removed as needed.

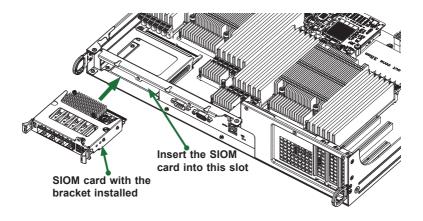

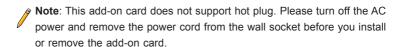

- 5. Attach any necessary external cables to the add-on card.
- 6. Replace the system cover.
- 7. Plug in the power cord and power up the system.

Follow the steps below to install the add-on card into your system that supports a swappable bracket. The add-on card must be installed in the swappable bracket before it can be installed in the your system.

- 1. Install the add-on card into the swappable bracket.
- Position the add-on card in front of the SIOM slot and gently push in both sides of the card until it slides into the slot.
- 3. Once the card is in the slot, push both knobs in and turn to the right to lock the card in the system. The left knob has the unlock/lock symbols next to it. To ensure that the add-on card is locked, make sure that the knob position indicator is pointing to the lock symbol as shown in the drawing below.

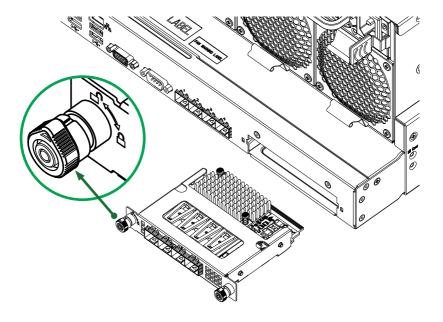

Follow this step to install the add-on card if your system *does not* support a swap-pable bracket. Insert the SIOM card in the motherboard and then install the motherboard in the chassis. An internal bracket comes with the AOC-M25G-i2SM controller which needs to be installed into the chassis before the motherboard is inserted.

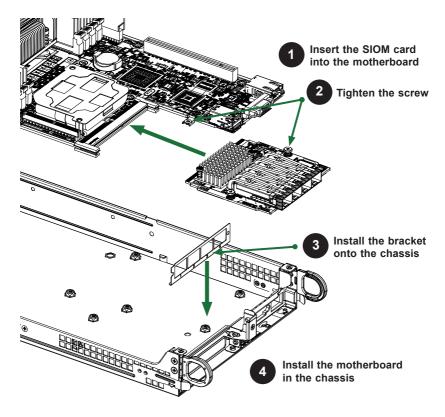

**Note**: It is recommended that the SIOM card installation (as illustrated above) be completed by a system integrator or the manufacturer.

# 3-4 Installing Windows Drivers (for Intel® Fortville-25 XXV710)

Follow the steps below to install the drivers for Windows. Download the drivers from Intel Download Center or from the Supermicro FTP site at <a href="ftp://ftp.supermicro.com/Networking\_Drivers/">ftp://ftp.supermicro.com/Networking\_Drivers/</a>.

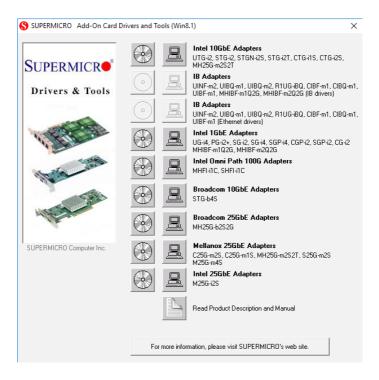

- 1 Run the CDR-NIC
- 2. When the SUPERMICRO window appears, click on the computer icon next to the product model.
  - Note: If the FOUND NEW HARDWARE WIZARD screen displays on your system, click CANCEL.
- 3. Click on INSTALL DRIVERS AND SOFTWARE.
- 4. Follow the prompts to complete the installation.

# 3-5 Installing Linux Drivers (for Intel® Fortville-25 XXV710)

Follow the steps below to install the driver to a Linux system.

1. Build a binary RPM package by running this command:

```
rpmbuild -tb <filename.tar.gz>
```

Be sure to replace <filename.tar.gz> in the above step (#1) with the specific filename of the driver.

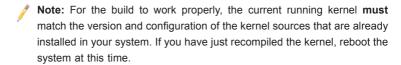

3. Move the base driver tar file to the directory of your choice. For example:

```
/home/username/i40e
```

or

```
/usr/local/src/i40e
```

4. Untar/unzip archive, where <x.x.x> is the version number for the driver tar file:

```
tar zxf i40e-x.x.x.tar.gz
```

Change to the driver src directory, where <x.x.x> is the version number for the driver tar:

```
cd i40e-x.x.x/src/
```

6. Compile the driver module:

```
make install
```

Install the binary as:

```
/usr/local/src/i40e
```

7. Load the module. For kernel 2.6.x, use the modprobe command:

```
modprobe i40e <parameter>=<value>
```

For 2.6 kernels, the 'insmod' command can be used if the full path to the driver module is specified. For example:

```
insmod /lib/modules/[KERNEL_VERSION]/kernel/drivers/
net/ethernet/intel/i40e.[k]o
```

In addition, when using 2.6-based kernels, make sure that older i40e drivers are removed from the kernel before loading the new module. To do this, use:

```
rmmod i40e; modprobe i40e
```

8. Assign an IP address to the interface by entering the following command where "x" at the end of "ethx" is the interface number:

```
ifconfig ethx <IP address> netmask <netmask>
```

9. To verify that the interface is working properly, use the following command where "<IP\_address>" is the IP address of the machine on the same subnet as the interface that is being tested:

```
ping <IP address>
```

## 3-6 Configuring EFI Mode from System Setup

During the host boot process, EFI mode configuration can be modified through BIOS setup.

 From the top of the tool bar, select Advanced to enter the submenu. Choose PCIe/PCI/PnP Configuration and press <Enter> to see the contents of PCI devices settings.

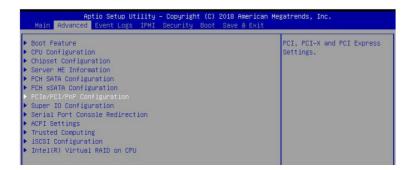

2. When the screen as shown below displays, use the arrow keys to select SIOM CPU1 PCI-E 3.0 x16 OPROM and press <Enter>. Use this feature to select which firmware type to be loaded for the add-on card in this slot. The options are Disabled, Legacy, and EFI. Select EFI and press <Enter>. To save the setting, select Save Changes and Reset from the Save & Exit menu and press <Enter>.

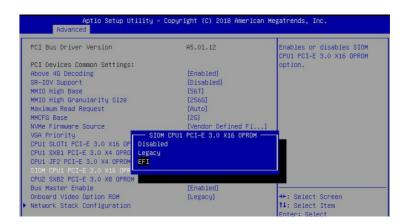

To see the available boot options of the UEFI Network Drive, select Boot to enter the submenu. When the following screen appears, use the arrow keys to select UEFI NETWORK Drive BBS Priorities and press <Enter>.

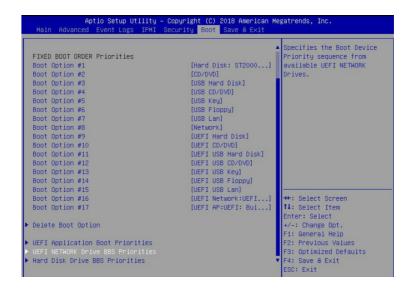

4. To examine the details of each boot option, select the corresponding numbers of the desired boot options. For example, when Boot Option #1 is selected, the MAC address of the Boot Option #1 page will appear.

```
Aptio Setup Utility - Copyright (C) 2018 American Megatrends, Inc.
                                                               Boot
                                                                                                 Sets the system boot order
Boot Option #2
                                                            [UEFI: PXE IP4 Mel...]
Boot Option #3
                                                            [UEFI: PXE IP4 Mel...]
                                                            [UEFI: PXE IP4 Mel...]
Boot Option #4
Boot Option #5
                                                            [UEFI: PXE IP6 Mel...]
Boot Option #6
                                                            [UEFI: PXE IP6 Mel...]
Boot Option #7
                                                             [UEFI: PXE IP6 Mel...
                                                       — Boot Option #1 —
       UEFI: PXE IP4 Mellanox Network Adapter - 00:25:90:5F:7E:82(MAC,Address:0025905f7eb2)
      UEFI: PXE IP4 Mellanox Network Adapter = 00:25:90:5F:7E:83(MAC,Address:0025905f7eb3)
UEFI: PXE IP4 Mellanox Network Adapter = 00:25:90:5F:7E:84(MAC,Address:0025905f7eb4)
UEFI: PXE IP4 Mellanox Network Adapter = 00:25:90:5F:7E:85(MAC,Address:0025905f7eb5)
UEFI: PXE IP4 Mellanox Network Adapter = 00:25:90:5F:7E:82(MAC,Address:0025905f7eb5)
UEFI: PXE IP6 Mellanox Network Adapter = 00:25:90:5F:7E:82(MAC,Address:0025905f7eb2)
       Disabled
```

After the system configuration is completed, select Save Changes and Reset from the Save & Exit menu and press <Enter> to save the changes made.

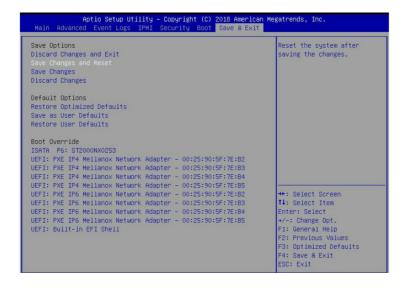

Note: All screenshots shown are for illustration purpose only and may not match the screens that you see on your system.

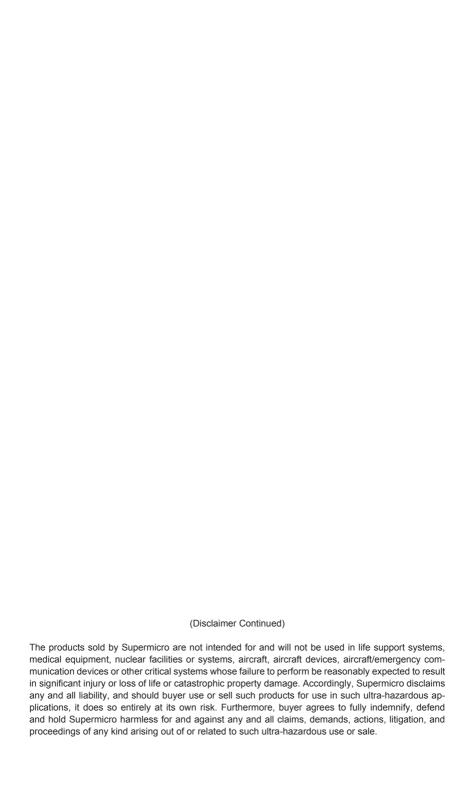